# LECTURE 24

### JULIA SETS

MCS 275 Spring 2023 Emily Dumas

#### **LECTURE 24: JULIA SETS**

Reminders and announcements:

Project 3 due 6pm Fri Mar 17

### **INSTALL MATPLOTLIB**

For use in upcoming lectures.

python3 -m pip install matplotlib

Or see the official install instructions.

Our work on pillow and numpy has involved a lot of low-level discussion of *features*, rather than fully developed application examples.

Today we'll work on changing that.

#### **DYNAMICS**

Start with a function, e.g.  $f(x) = \overline{x^2}$  , and a number, a .

Apply f over and over again to get a sequence:

$$a, f(a), f(f(a)), f(f(f(a))), \dots$$

This sequence  $\{f^n(a)\}_{n\geq 0}$  is the **orbit** of a (under f). What can we say about it?

Let's start with a simple example,  $f(x)=x^2$  .

$$2 
ightarrow 4 
ightarrow 16 
ightarrow 256 
ightarrow 65536 
ightarrow \cdots$$

$$\frac{1}{2} 
ightarrow \frac{1}{4} 
ightarrow \frac{1}{16} 
ightarrow \frac{1}{256} 
ightarrow \frac{1}{65536} 
ightarrow \cdots$$

What happens for other starting points?

For real numbers, orbits under  $f(x)=x^2$  are easy:

- If |a| < 1, the orbit of a converges to 0
- ullet If |a|>1, the orbit of a goes to  $\infty$
- If |a|=1 the orbit is bounded but doesn't go to 0

For  $f(z)=z^2$  with complex numbers, it's the same!

- ullet If |a|<1, the orbit of a converges to 0
- ullet If |a|>1, the orbit of a goes to  $\infty$
- ullet If |a|=1 the orbit is bounded but doesn't go to 0

$$f(z) = z^2$$

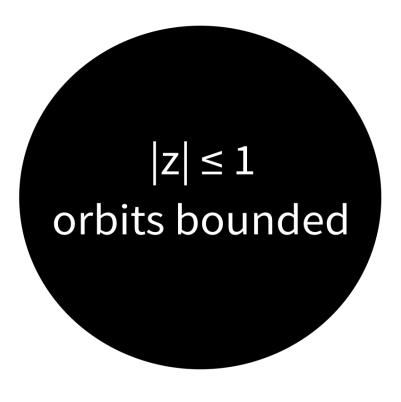

|z| > 1 orbits unbounded

### FILLED JULIA SET

The filled Julia set of a polynomial f, denoted  $K_f$ , is the set of complex numbers that have bounded orbits under f.

(So  $a \in K_f$  is a statement about the behavior of an infinite sequence—the orbit of a)

Named for mathematician Gaston Julia (1893-1978) who studied these sets starting in the 1920s.

$$f(z) = z^2$$

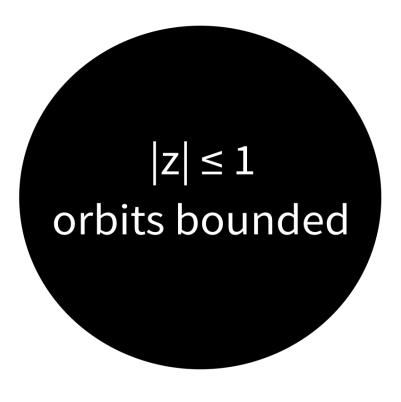

|z| > 1 orbits unbounded

$$f(z)=z^2$$

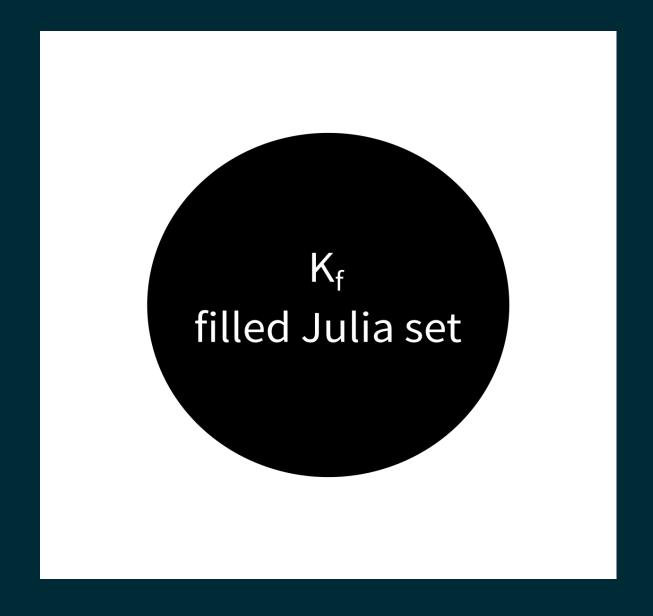

Next, let's look at  $f(z) = z^2 - 1$ .

## FIRST DESIGN

- Write a function to test orbit behavior of a point.
- Make a grid of points in  $\mathbb C$  and test each one.
- Record the results in an image file (black=bounded, white=unbounded).

## DIVERGENCE CRITERION

For  $f(z)=z^2-1$ , if  $|a|\geq 2$ , then  $f^n(a) o\infty$  as  $n o\infty$ .

#### IMPROVED DESIGN

- Make a grid of points in  $\mathbb C$  and test each one.
- Use numpy array operations to apply f to all of them at once, repeatedly.
- ullet Optional: Keep track of ones that are already big, and don't apply f to them.
- Record the results in an image file (black=bounded, white=unbounded).

#### REFERENCES

- Python Data Science Handbook by Jake VanderPlas
  - Chapter 2 contains the introduction to numpy.
  - There is also a print edition from O'Reilly.
- Roland Roeder's lecture notes Around the boundary of complex dynamics would be a good
  place for undergraduates to learn more about complex dynamics. (The most popular texts
  on this topic assume much more background in complex analysis and would be less
  accessible to an undergraduate audience.)

#### **REVISION HISTORY**

- 2022-03-14 Last year's lecture on this topic finalized
- 2023-03-07 Updated for 2023

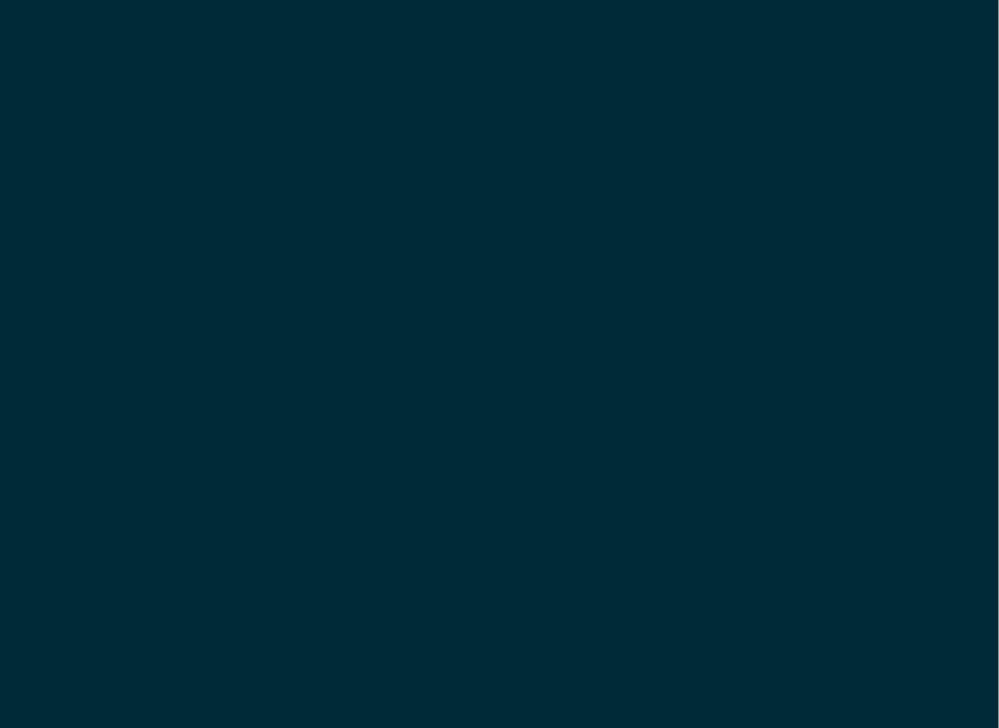